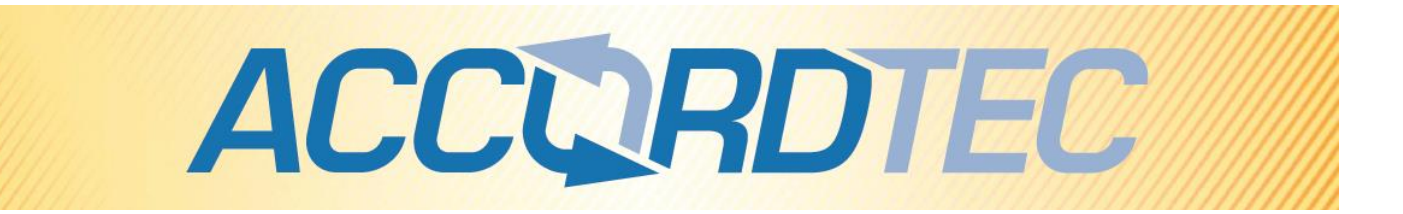

# Кодонаборная панель

### со встроенным считывателем

# AT-CP410EM, AT-CP420EM, AT-CP410MF

# Паспорт

## Инструкция по установке и эксплуатации

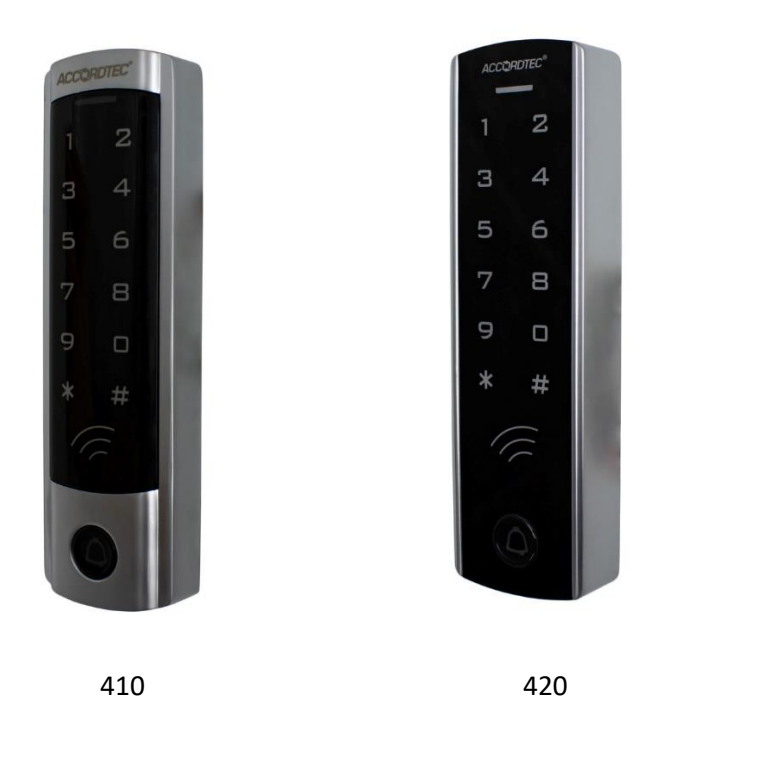

FAT

\* Спасибо за приобретение нашей продукции.

\* Пожалуйста, внимательно прочитайте инструкцию по эксплуатации (особенно, часть, касающуюся техники безопасности) перед использованием изделия, точно соблюдайте правила эксплуатации изделия.

\* Производитель не несет ответственности за любой вред, нанесенный вследствие неправильного использования изделия.

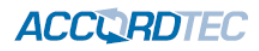

#### Оглавление

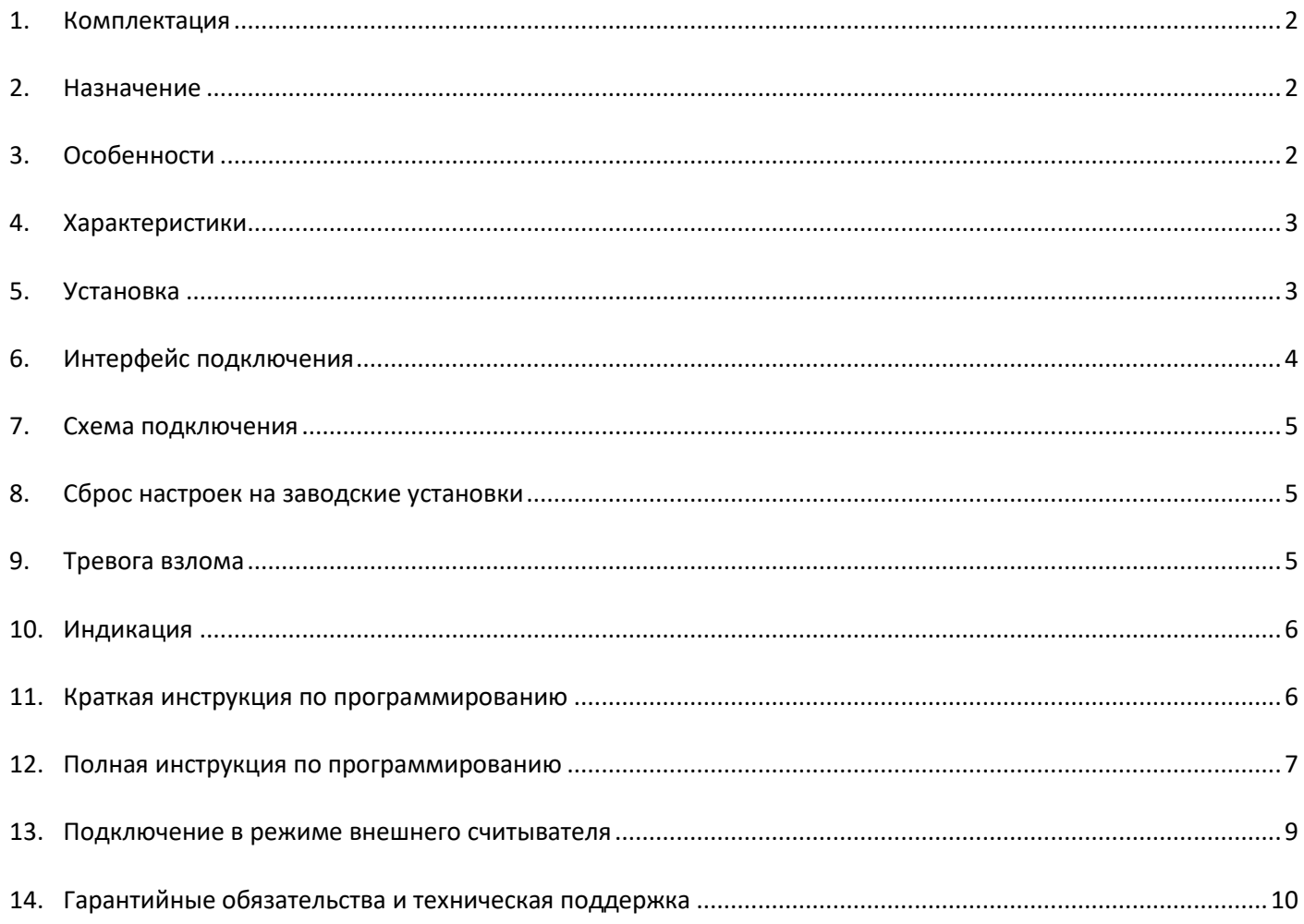

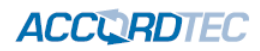

### <span id="page-2-0"></span>**1. Комплектация**

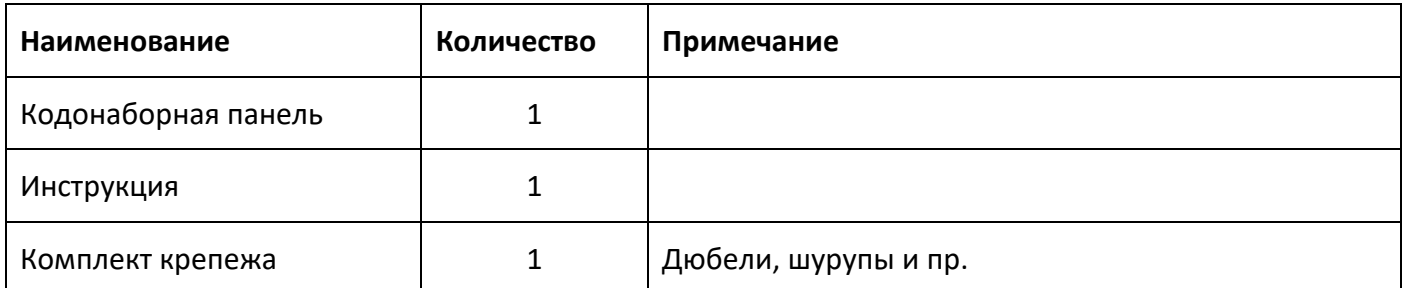

Убедитесь, что в упаковке вложены все комплектующие, в случае отсутствия отдельных позиций обратитесь к поставщику.

### <span id="page-2-1"></span>**2. Назначение**

Это изделие предназначено для использования в качестве автономного контроллера доступа. Кодонаборная панель содержит считыватель идентификаторов формата ЕМ. Дополнительной функцией изделия является возможность использования его в качестве внешнего считывателя для сторонних контроллеров доступа. В режиме внешнего считывателя изделие передает коды идентификаторов в формате Wiegand. Изделие может использоваться вне помещений и имеет брызгозащищенный корпус. Корпус изделия относится к вандалозащищенным.

### <span id="page-2-2"></span>**3. Особенности**

- Брызгозащищенный корпус
- Вандалозащищенный корпус из цинкового сплава с гальванизированным покрытием
- Полное программирование с клавиатуры
- 2000 пользователей, проход по коду, по карте и по карте и коду
- Может использоваться как автономный контроллер доступа
- Подсветка кнопок
- Вход/выход Wiegand позволяет подключать внешний считыватель или использовать изделие как считыватель и подключить его к стороннему контроллеру доступа
- Настраиваемые времена открывания замка, тревоги и открытого состояния двери
- Низкое потребление (30 мА)
- Высокая скорость работы (менее 20 мс при 2000 пользователей)
- Простая установка и программирование
- Встроенный датчик отрыва от основания
- Встроенный зуммер
- Трехцветный (красный, желтый, зеленый) индикатор статуса

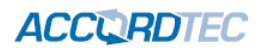

### <span id="page-3-0"></span>**4. Характеристики**

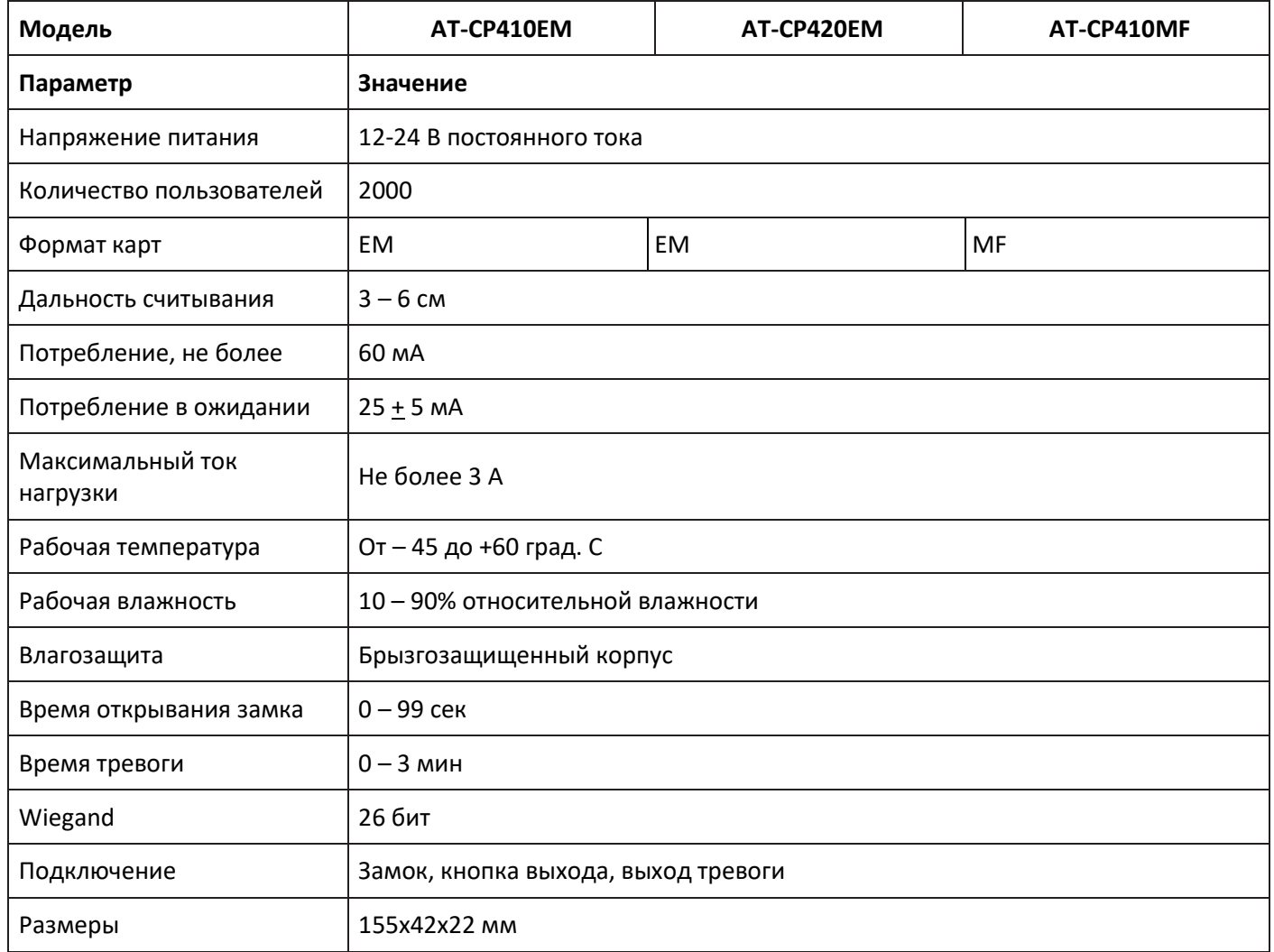

### <span id="page-3-1"></span>**5. Установка**

- 1. Снимите заднее основание изделия с помощью специальной отвертки
- 2. Используйте сверло, чтобы проделать два отверстия для крепежа и отверстие для кабеля.
- 3. Вставьте дюбели в крепежные отверстия
- 4. Закрепите заднюю стенку контроллера на стене.
- 5. Проведите кабель через отверстие и подключите его к шлейфу, с учетом схемы подключения (изолируйте неиспользованные провода в кабеле)
- 6. Установите считыватель на заднее основание и закрепите его.

### **ACCORDTEC**

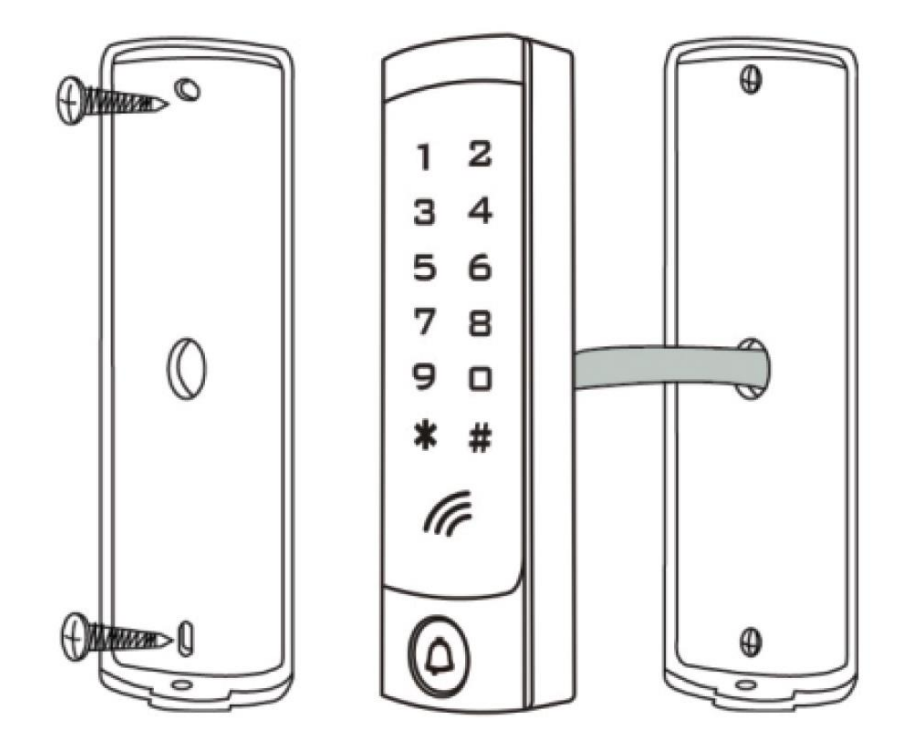

## <span id="page-4-0"></span>**6. Интерфейс подключения**

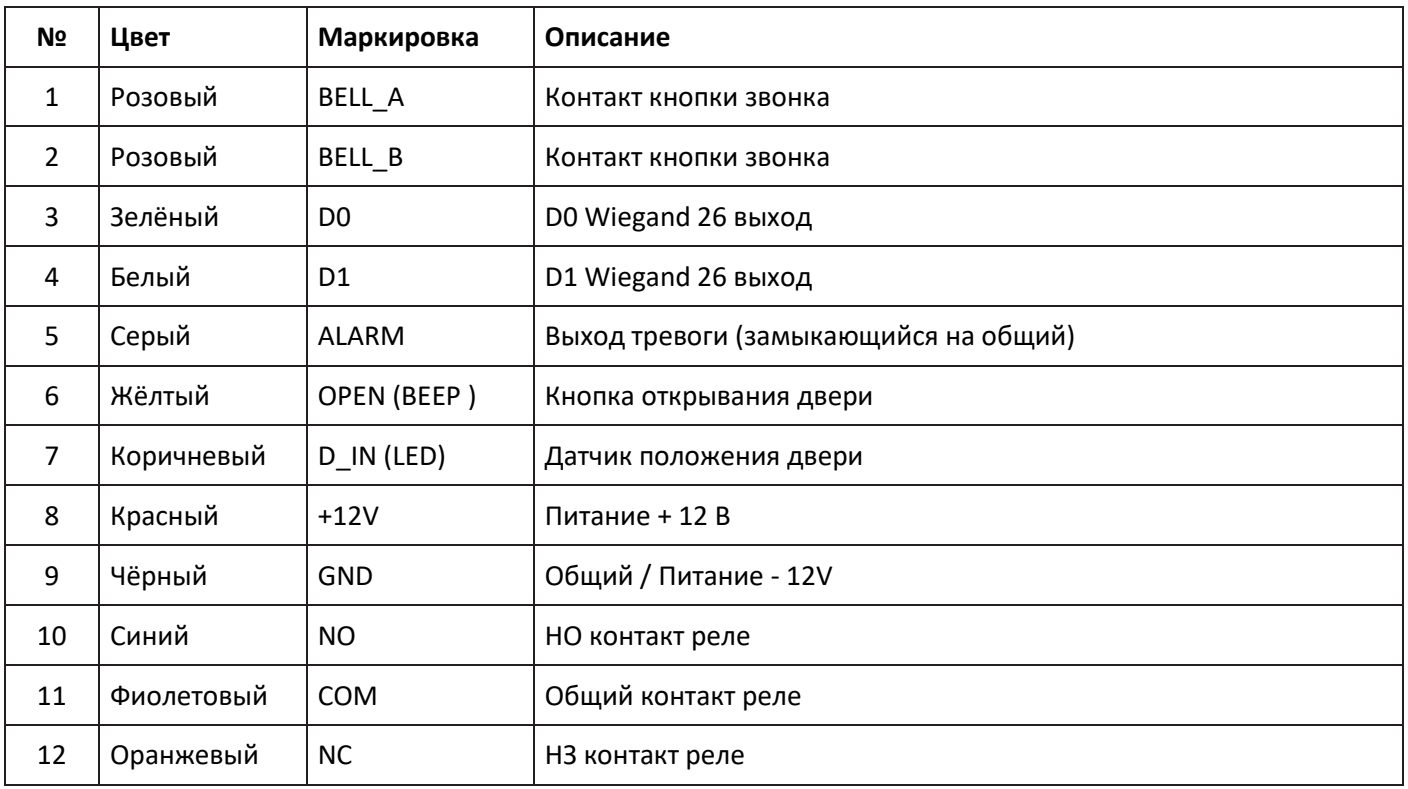

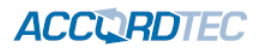

### <span id="page-5-0"></span>**7. Схема подключения**

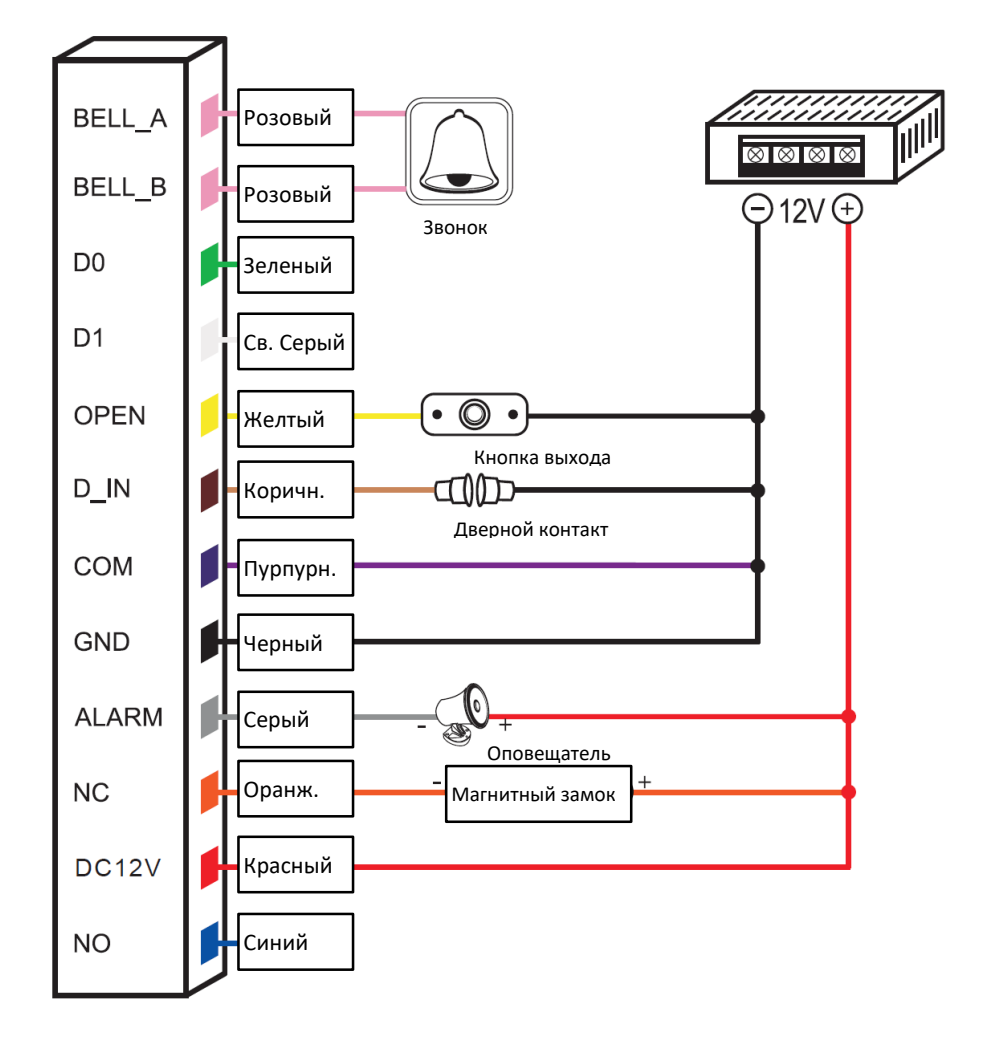

Типовая схема подключения в режиме автономного контроллера доступа

#### <span id="page-5-1"></span>**8. Сброс настроек на заводские установки**

- 1. Выключите питание устройства
- 2. Включите питание устройства и одновременно (чуть позже) нажмите и удерживайте кнопку #
- 3. Дождитесь двух звуковых сигналов и отпустите кнопку #, настройки устройства будут сброшены на заводские установки. Данные (коды и карты) пользователей не изменятся и останутся в памяти.

#### <span id="page-5-2"></span>**9. Тревога взлома**

Устройство имеет датчик освещенности, который используется как датчик отрыва от основания. Если кодонаборная панель снимается с основания и на датчик попадает свет, включается тревога взлома.

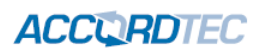

## <span id="page-6-0"></span>**10. Индикация**

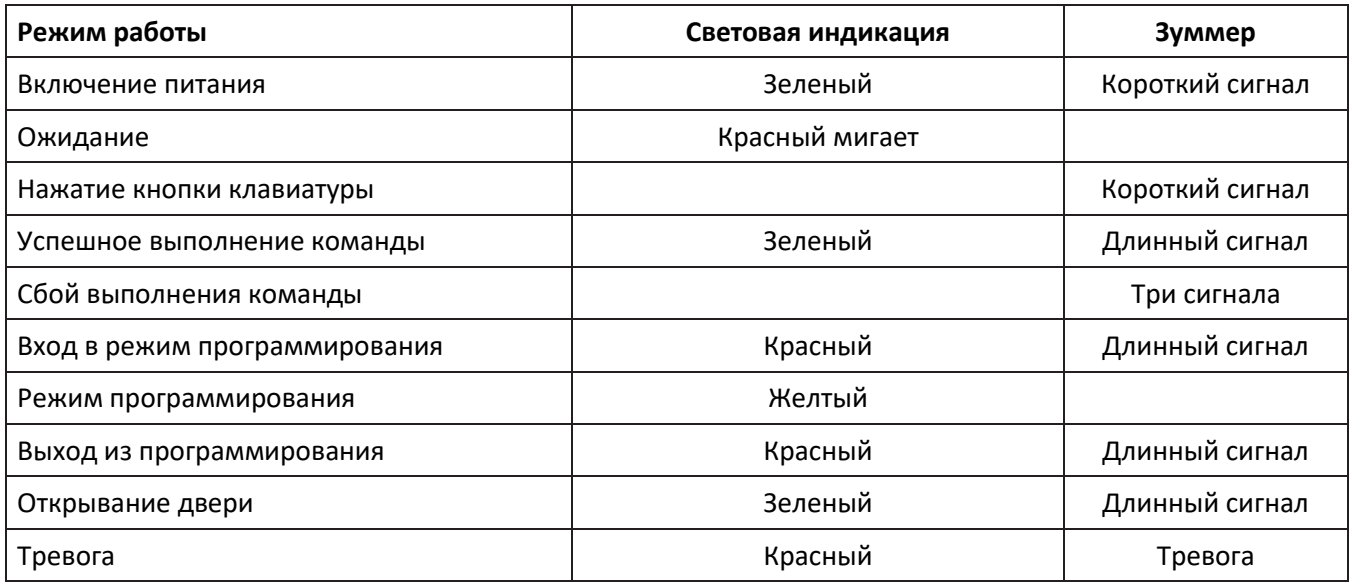

## <span id="page-6-1"></span>**11. Краткая инструкция по программированию**

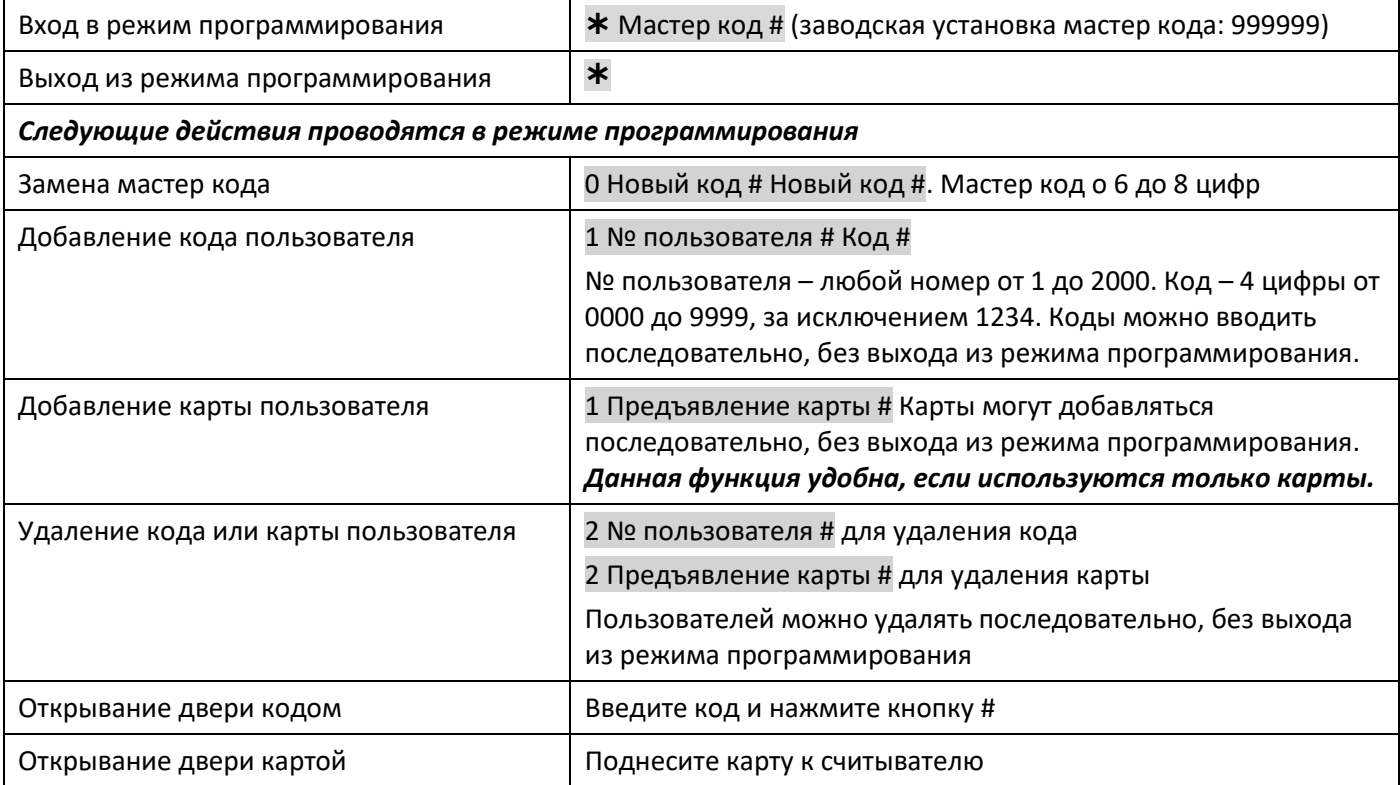

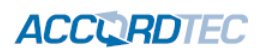

## <span id="page-7-0"></span>**12. Полная инструкция по программированию**

## 12.1 Работа с пользователями

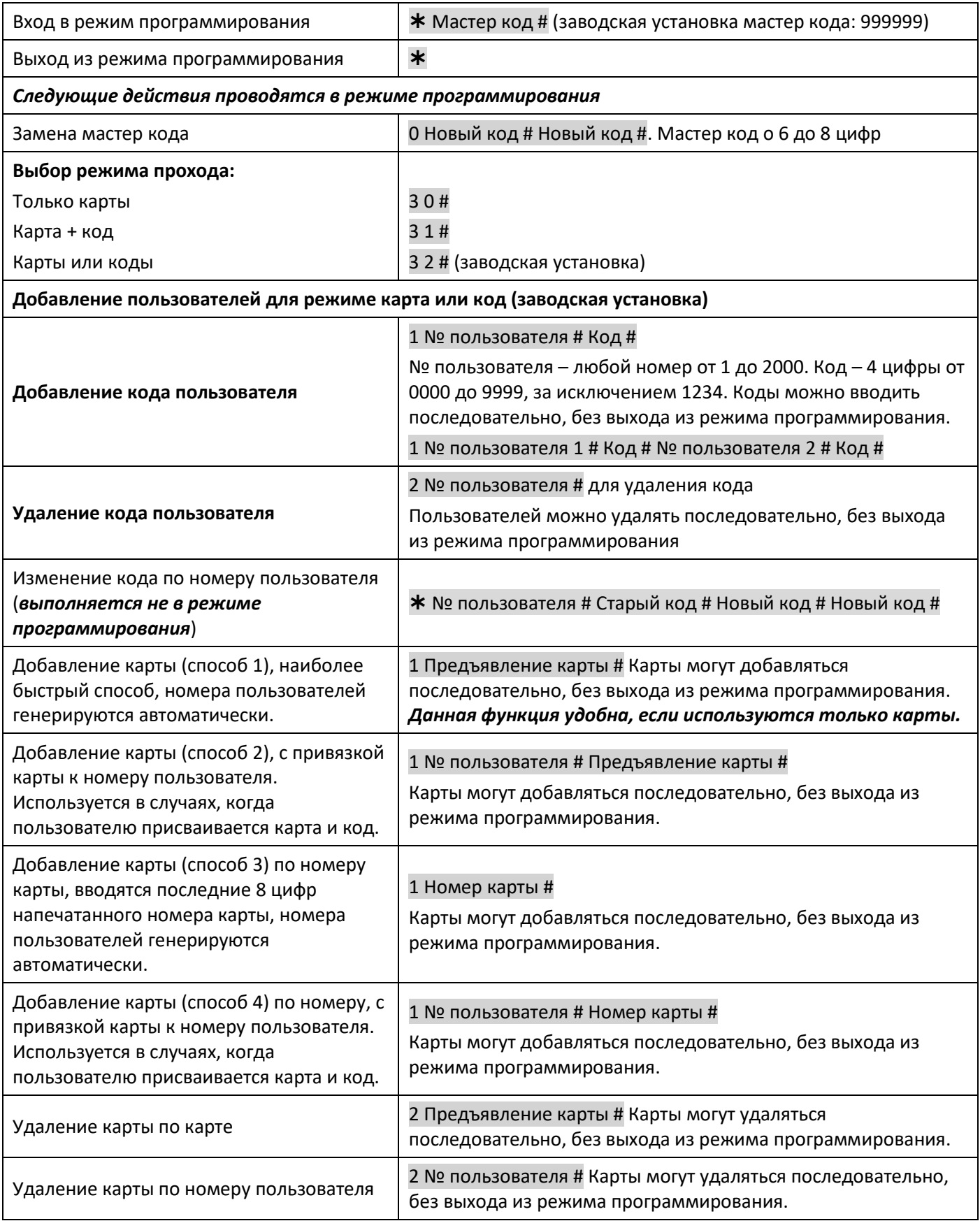

### **ACCERDIEC**

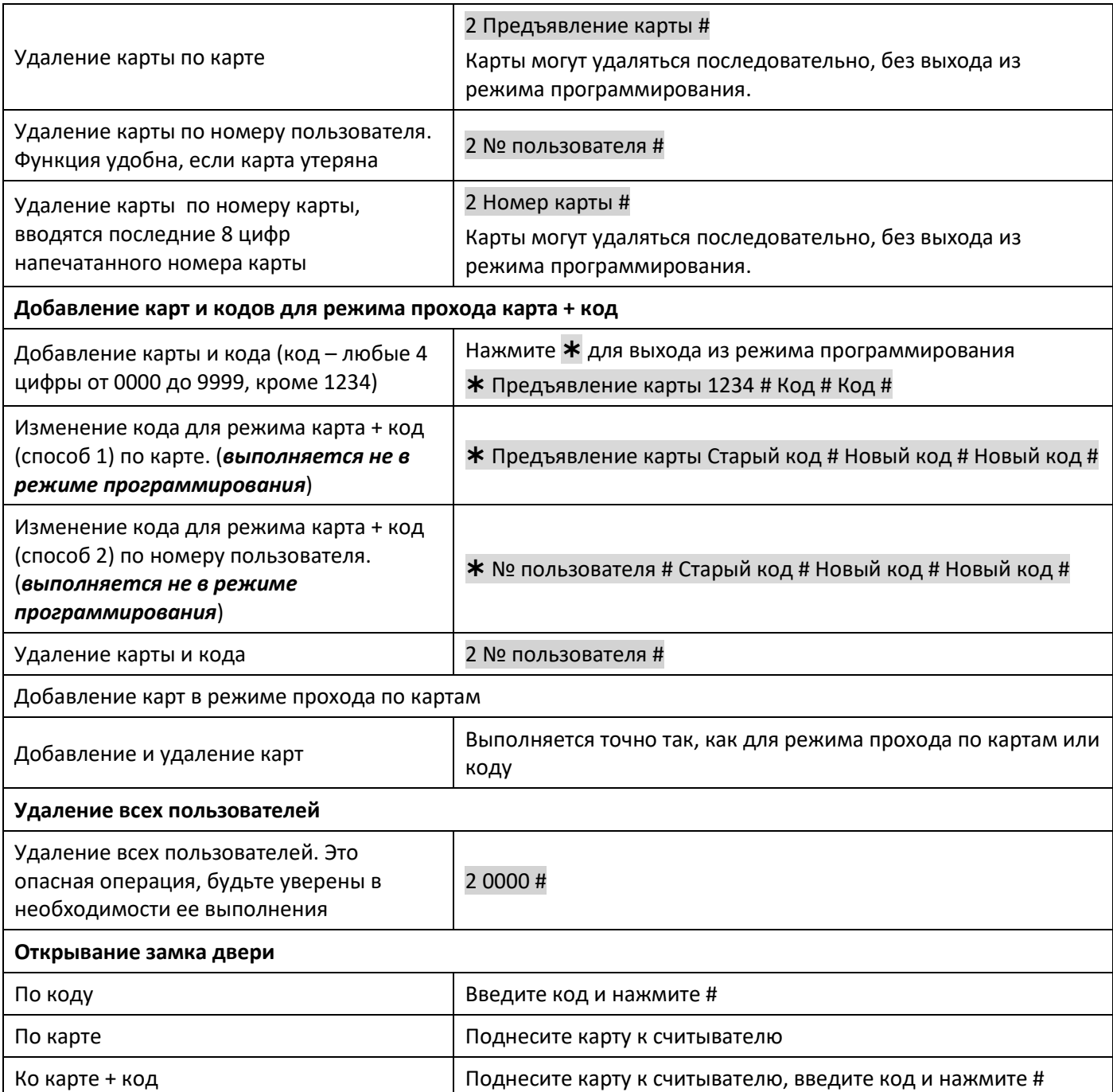

#### 12.2 Настройки контроллера и управление замком

#### **Время реле управления замком**

Установка времени замка Мастер код # 4 0 - 99 # ,0 -99 – время замка в секундах

#### **Контроль открывания двери**

Предупреждение «Дверь оставлена открытой». Если используется датчик положения двери и дверь открыта и оставлена открытой более минуты, встроенный зуммер кодовой панели включается для напоминания, что дверь должна быть закрыта. Зуммер звучит минуту и автоматически выключается.

Предупреждение «Дверь открыта принудительно». Если используется датчик положения двери и дверь открыта без карт, кодов или нажатия кнопки, встроенный зуммер кодовой панели включается вместе с выходом тревоги. Время тревоги задается от 0 до 3 минут, заводская установка 1 минута.

### **ACCURDTEC**

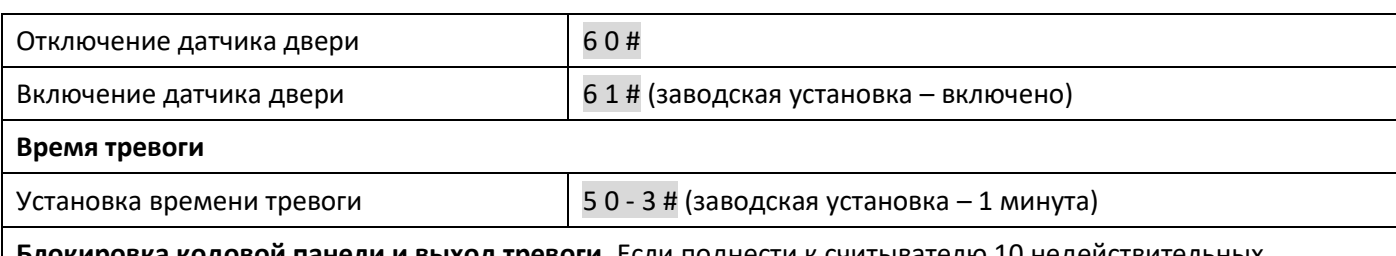

**Блокировка кодовой панели и выход тревоги**. Если поднести к считывателю 10 недействительных (незапрограммированных) карт или 10 раз ввести неправильный код в течение 10 минут, кодовая панель блокируется на 10 минут, встроенный зуммер и выход тревоги включаются на это время, в зависимости от настроек.

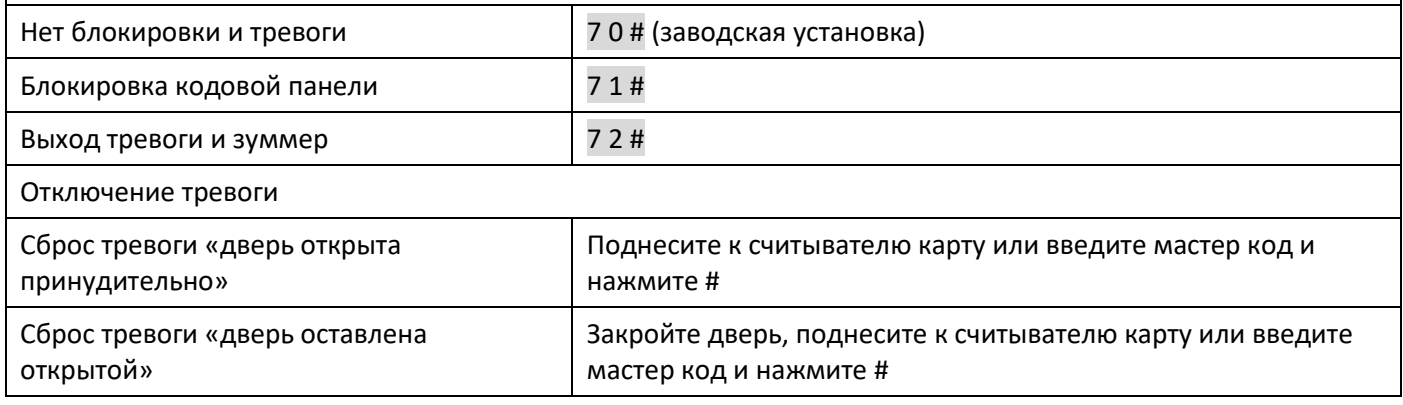

#### <span id="page-9-0"></span>**13. Подключение в режиме внешнего считывателя**

Кодовая панель работает как внешний считыватель со сторонним контроллером доступа через интерфейс Wiegand 26.

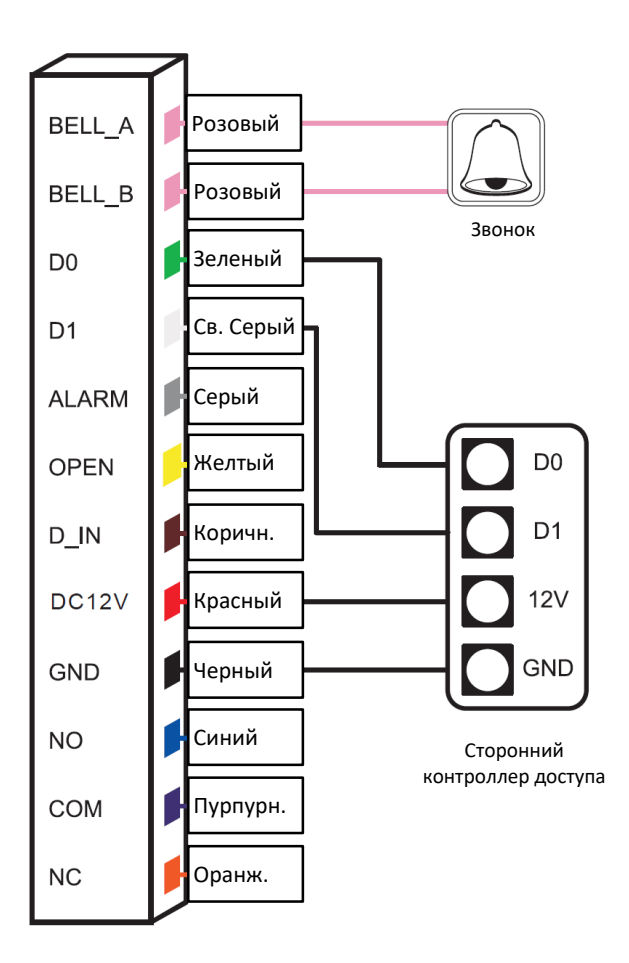

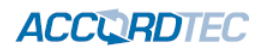

#### <span id="page-10-0"></span>**14. Гарантийные обязательства и техническая поддержка**

Предприятие-изготовитель гарантирует работу кодовой панели в течение трёх лет с момента продажи. Гарантийные обязательства считаются недействительными, если причиной выхода кодовой панели из строя явились: механическое повреждение корпуса; электрический пробой входного/выходного каскада; ошибка при установке.

Средний срок службы – 10 лет.

В случае появления неисправности или некорректной работы кодовой панели свяжитесь с нашей службой техподдержки по телефонам 8(495)-223-01-00, 8(800)7700415 или по электронной почте support@accordsb.ru .

Сервисный отдел компании АккордТек находится по адресу: 127410, г. Москва, Алтуфьевское шоссе, дом 41А, стр. 2, пом.22.

Производитель не гарантирует, что изделие будут работать должным образом с оборудованием других производителей, и не дает гарантий и представлений, подразумеваемых или выраженных, относительно качества, рабочих характеристик, или работоспособности изделия при использовании его для целей, не предусмотренных производителем. Производитель старался сделать этот документ наиболее точным и полным, и, тем не менее, он отказывается от ответственности за любые опечатки или пропуски, которые, возможно, произошли. Информация в любой части данного документа изменяется без предварительного уведомления. Производитель не берет на себя никакой ответственности за любые неточности, которые могут содержаться в этом документе и не берет на себя ответственности и не гарантирует выпуска обновлений или сохранения без изменений, какой либо информации в настоящем документе, и оставляет за собой право производить изменения в этом документе и/или в изделиях, описанных в данном документе, в любое время без уведомления. При обнаружении ошибок, опечаток или неточностей в данном документе, пожалуйста, сообщите об этом в службу технической поддержки.